## **تمرين -:5-4 استعرض موضوع محذد بصفحت محذدة ثم أحفظت بملف بأنواع مختلفت ؟**

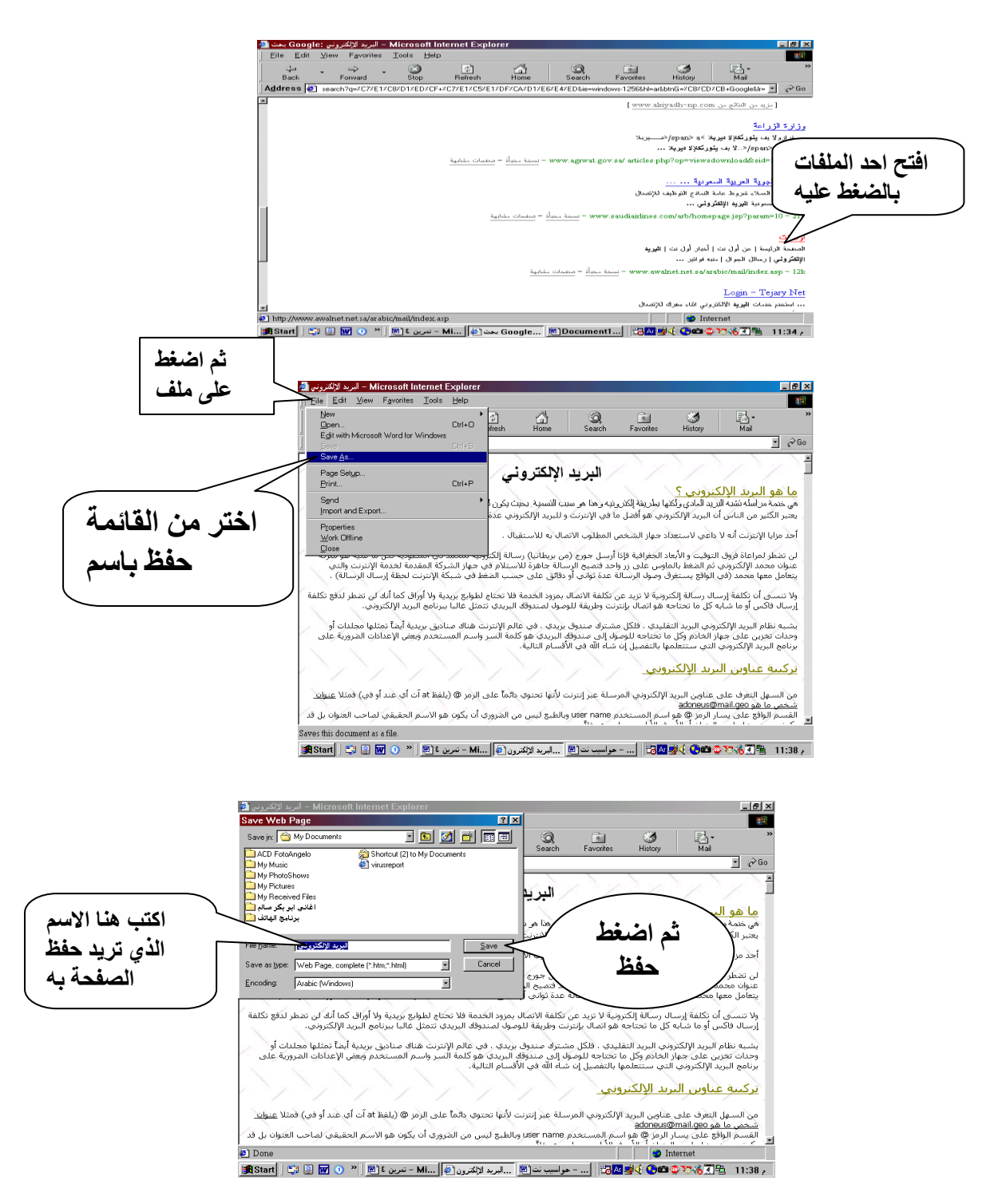

**استعرض موضوع محذد ثم أطبعت .**

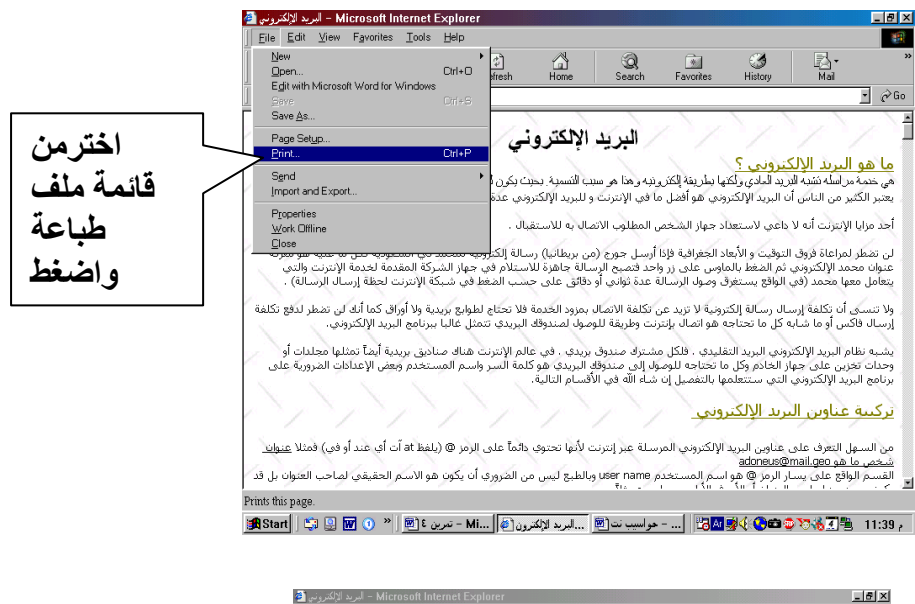

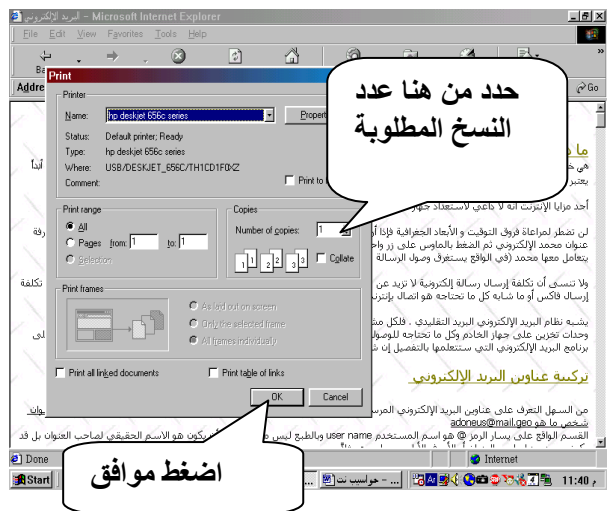